$- 2 p.1$ 

# 2 Java

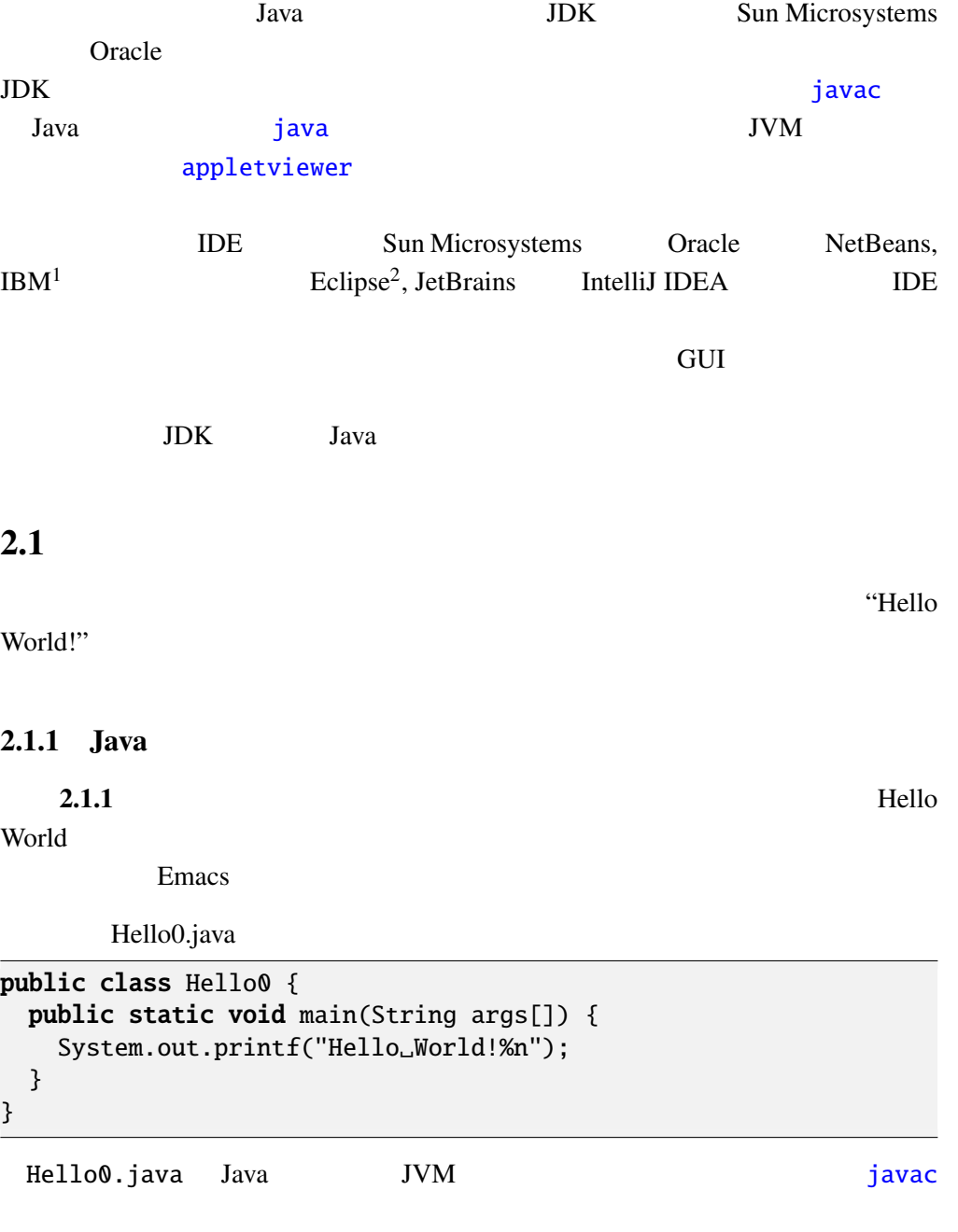

<sup>1</sup> IBM Eclipse Foundation 2http://www.eclipse.org/

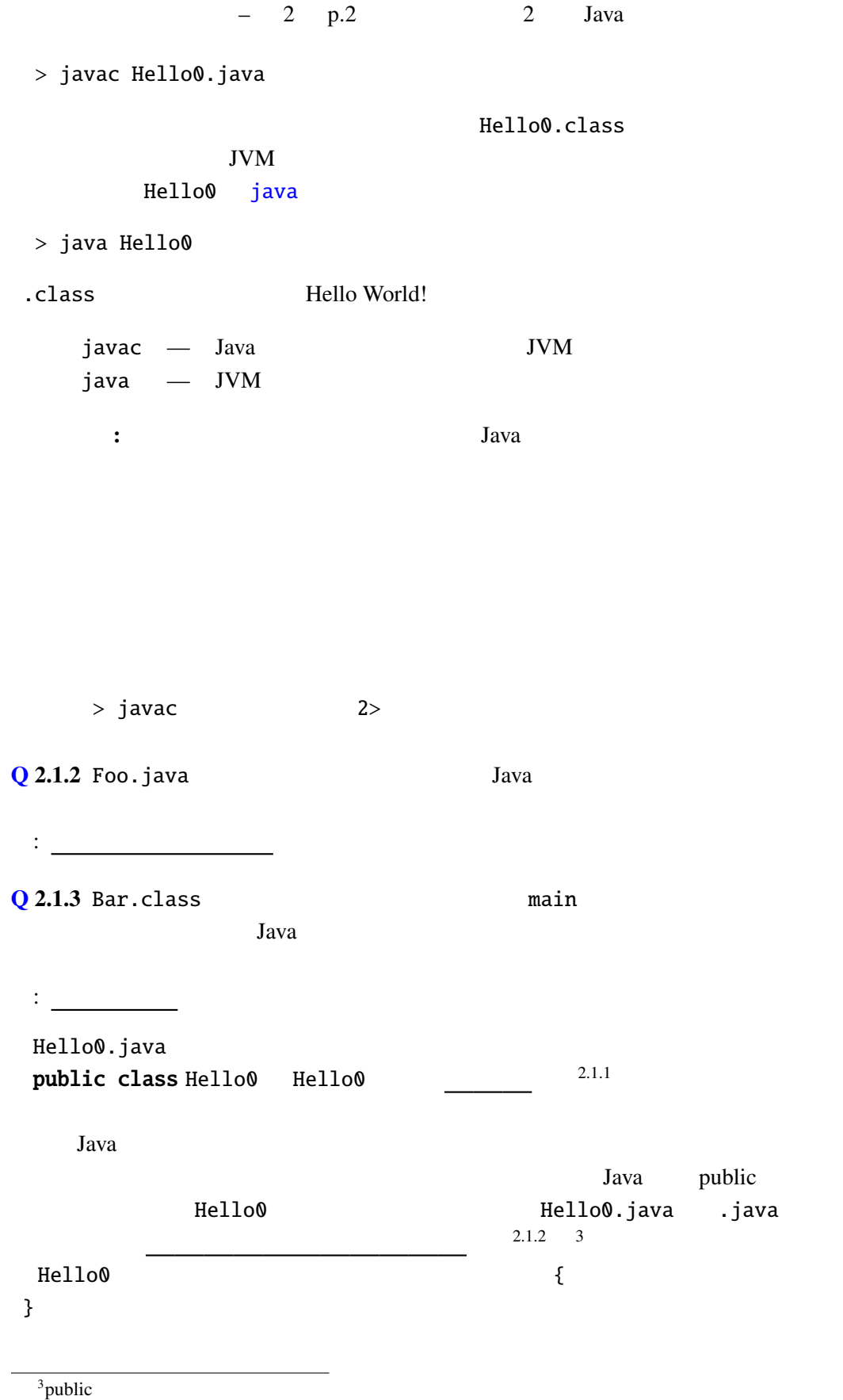

 $\mathbf{S}$ :  $\mathbf{S}$   $\mathbf{S}$   $\mathbf$  $\begin{array}{ccccc}\n\cdots & \cdots & \cdots & \cdots \\
\vdots & \ddots & \vdots & \vdots \\
\vdots & \ddots & \vdots & \vdots \\
\vdots & \ddots & \vdots & \vdots \\
\vdots & \ddots & \vdots & \vdots \\
\vdots & \ddots & \vdots & \vdots \\
\vdots & \ddots & \vdots & \vdots \\
\vdots & \ddots & \vdots & \vdots \\
\vdots & \ddots & \vdots & \vdots \\
\vdots & \ddots & \vdots & \vdots \\
\vdots & \ddots & \vdots & \vdots \\
\vdots & \ddots & \vdots & \vdots \\
\vdots & \ddots & \vdots & \vdots \\
\vdots$  $``A"$   $``Z"$ ,  $``a"$   $''z"$  ,  $``0"$   $``9"$ Unicode 0xc0 Java C $\qquad \qquad \qquad$  2.1.3 public void, for, if Java  $C$   $C++$  $Q$  2.1.4 Java  $\times$ □ 123Daaah □ Kagawa-U □ Drag'n'Drop □ 2\_1 □ Foo777 □ Bar\_\_ □ HelloWorld! □ AreYouHappy? Java C and C and a main constants constants a main constants and  $\sim$  C and main  $\sim$  $main$ C main int main(int argc, char\*\* argv) void main(String args[]) という型になっている。public static という public static void main(String args[]) String Java 0. String char  $C$  and  $C$  is a contract of  $\mathbb{C}$  is a contract of  $\mathbb{C}$  is a contract of  $\mathbb{C}$  is a contract of  $\mathbb{C}$ System.out.printf C printf "Hello World!" %d, %c, %x, %s C printf  $\gamma$ Unix ¥x0A, Windows ¥x0D¥x0A  $Q$  2.1.5 Java main  $\{$ :

### $2.1.2$  Java

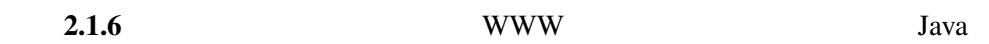

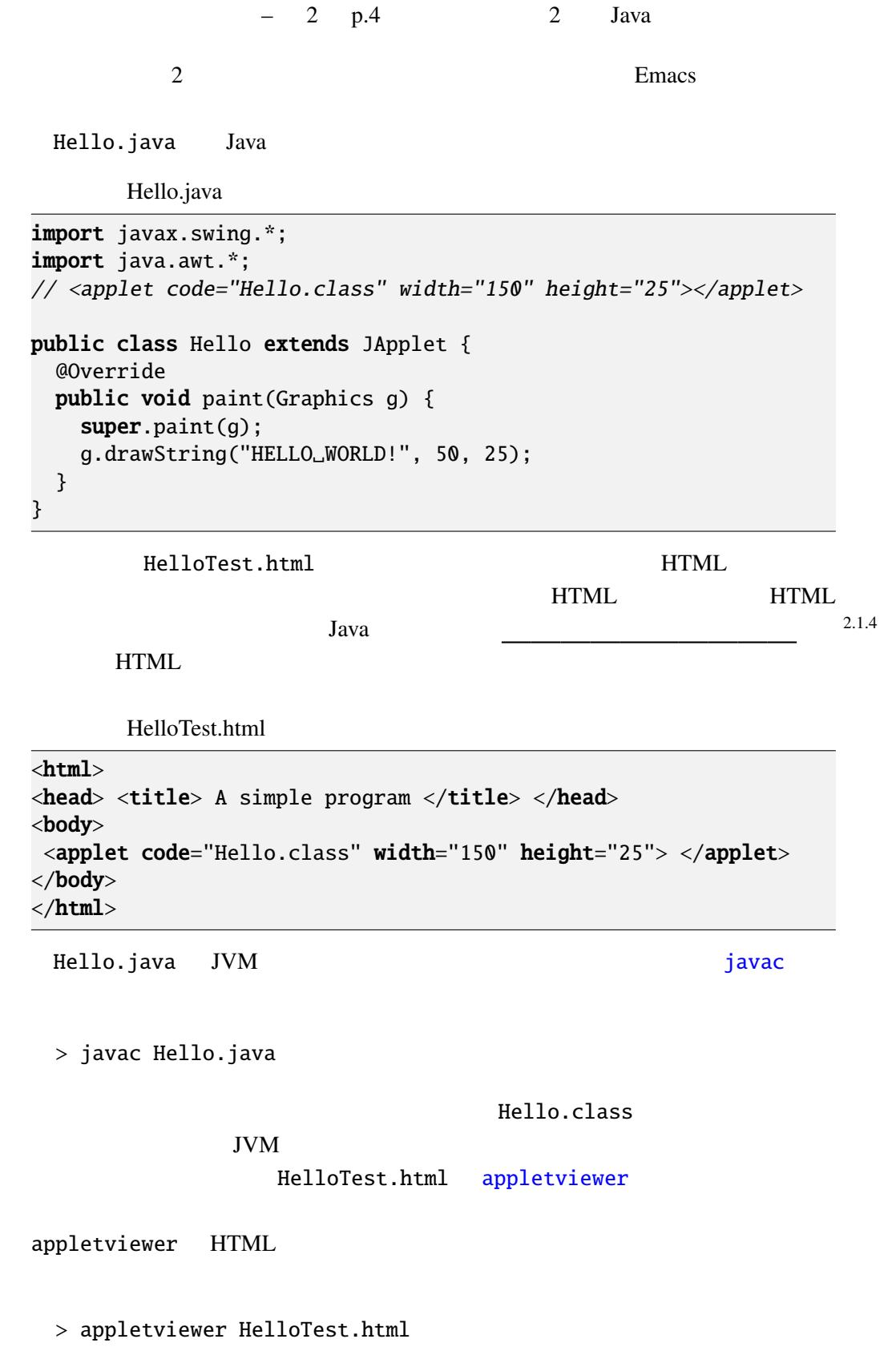

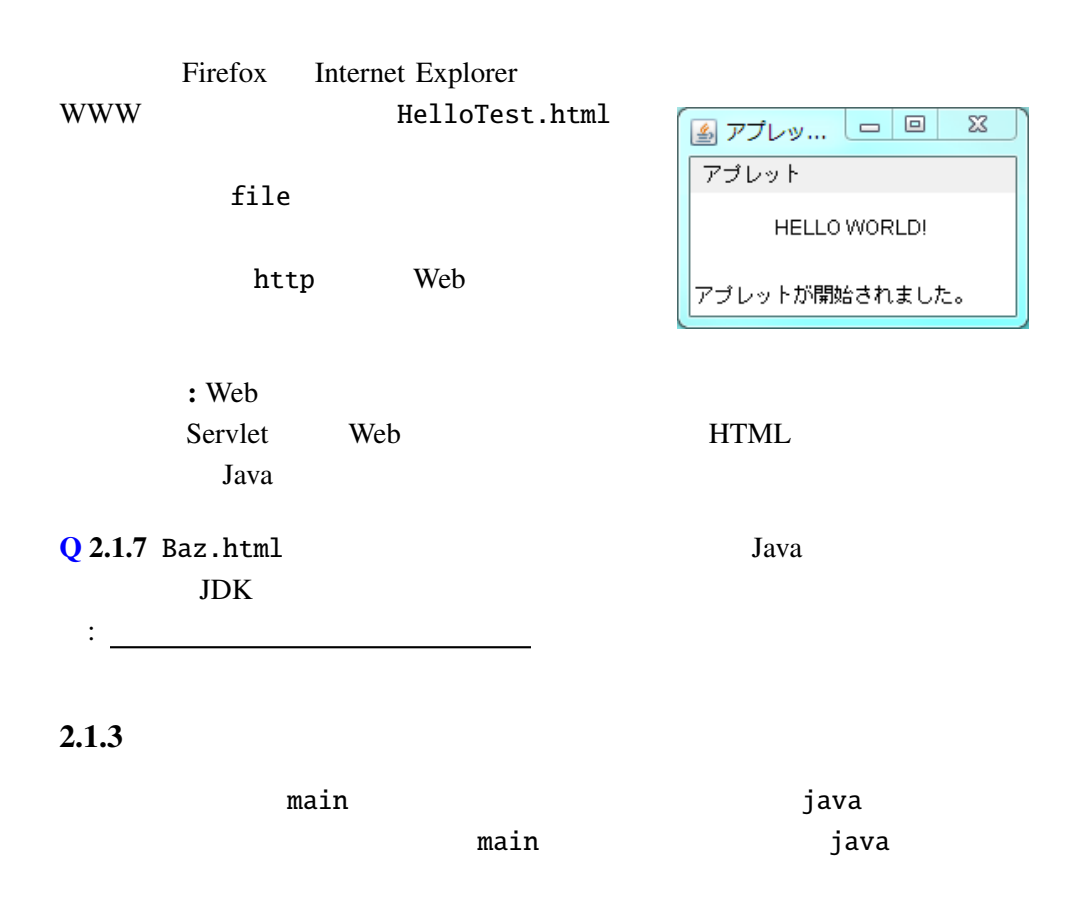

```
. . .
public class Hello extends JApplet {
    . . .
   public static void main(String[] args) {
       \frac{1}{\sqrt{2}} \frac{1}{\sqrt{2}} 
      JFrame frame = new JFrame("Hello<sub>u</sub>World!");
      \frac{1}{x} Hello \frac{x}{x}JApplet applet = new Hello();<br>/*
       \frac{1}{2}/* \frac{1}{2}/* \frac{1}{2}/* \frac{1}{2}/* \frac{1}{2}/* \frac{1}{2}/* \frac{1}{2}applet.setPreferredSize(new Dimension(150, 50));
      frame.add(applet);
      frame.pack();
      frame.setVisible(true);
      applet.init();
      applet.start();
       \frac{1}{x} \times */*
      frame.setDefaultCloseOperation(JFrame.EXIT_ON_CLOSE);
   }
}
```
 $-$  2 p.6 2 Java

main

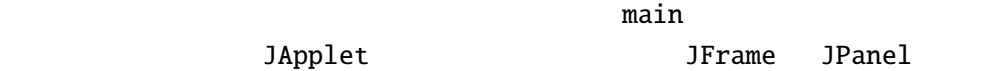

2.1.4 **HTML** 

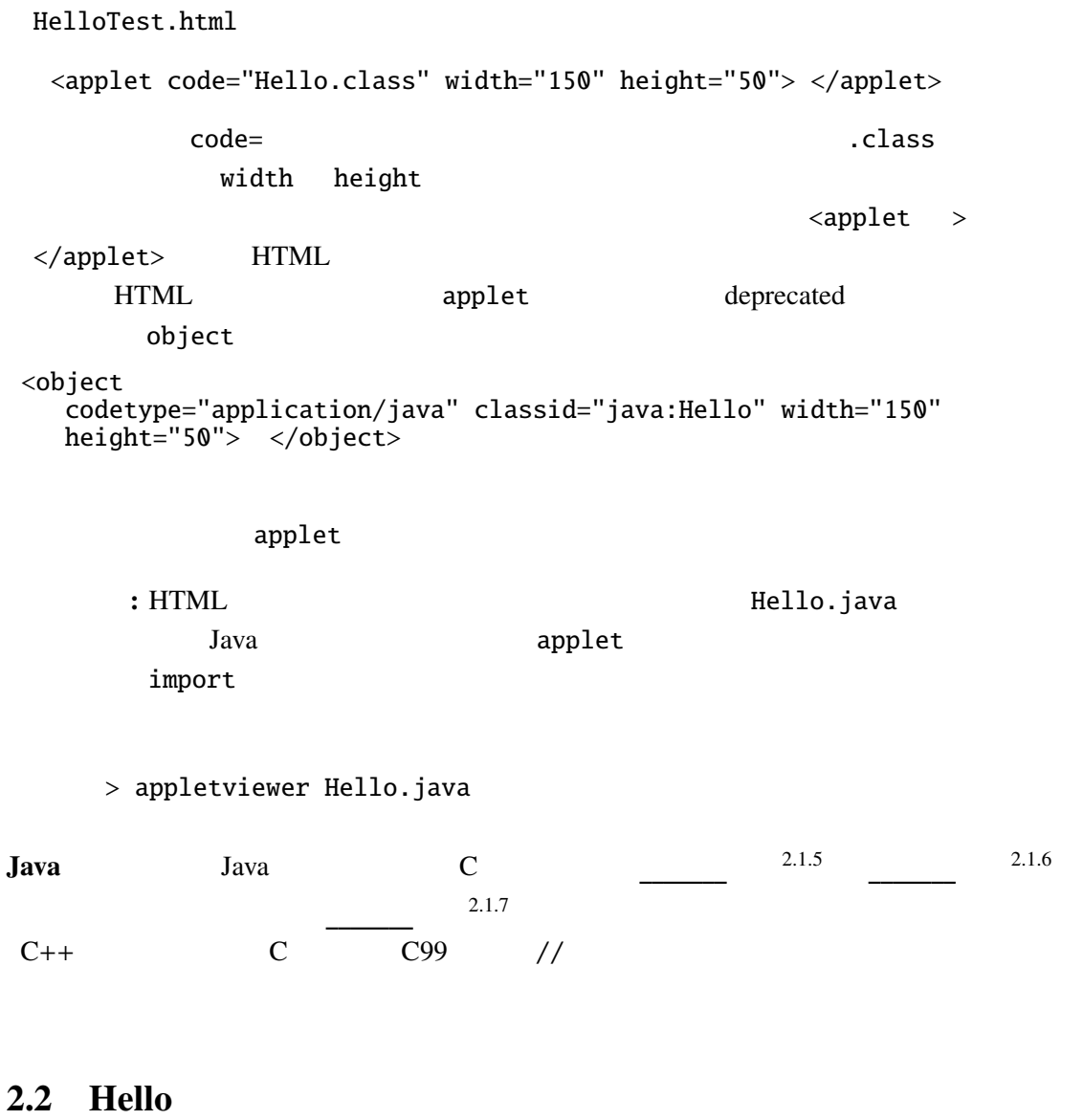

これで、Java のアプレットを一つ作成し実行することができた。続いて、プロ Hello.java 2 import javax.swing java.awt examples a contract the package of the package  $\ast$ 

2 import 2 forms in  $2 \text{Cov}$  $\sim$  2

 $\cdot$   $\cdot$  OS

JApplet javax.swing.JApplet 3Applet

import javax.swing.JApplet;

import javax.swing

import javax.swing.\*;

import

package

package

Java の既成のクラスを利用するためには、そのクラスが属するパッケージを調べ component import  $\mathcal{L}$ java.lang import String java.lang public class Hello extends JApplet JApplet  $He11o$ Hello JApplet JApplet JApplet Hello JApplet

public public Hello **JApplet** paint  $(2.2.1)$ 

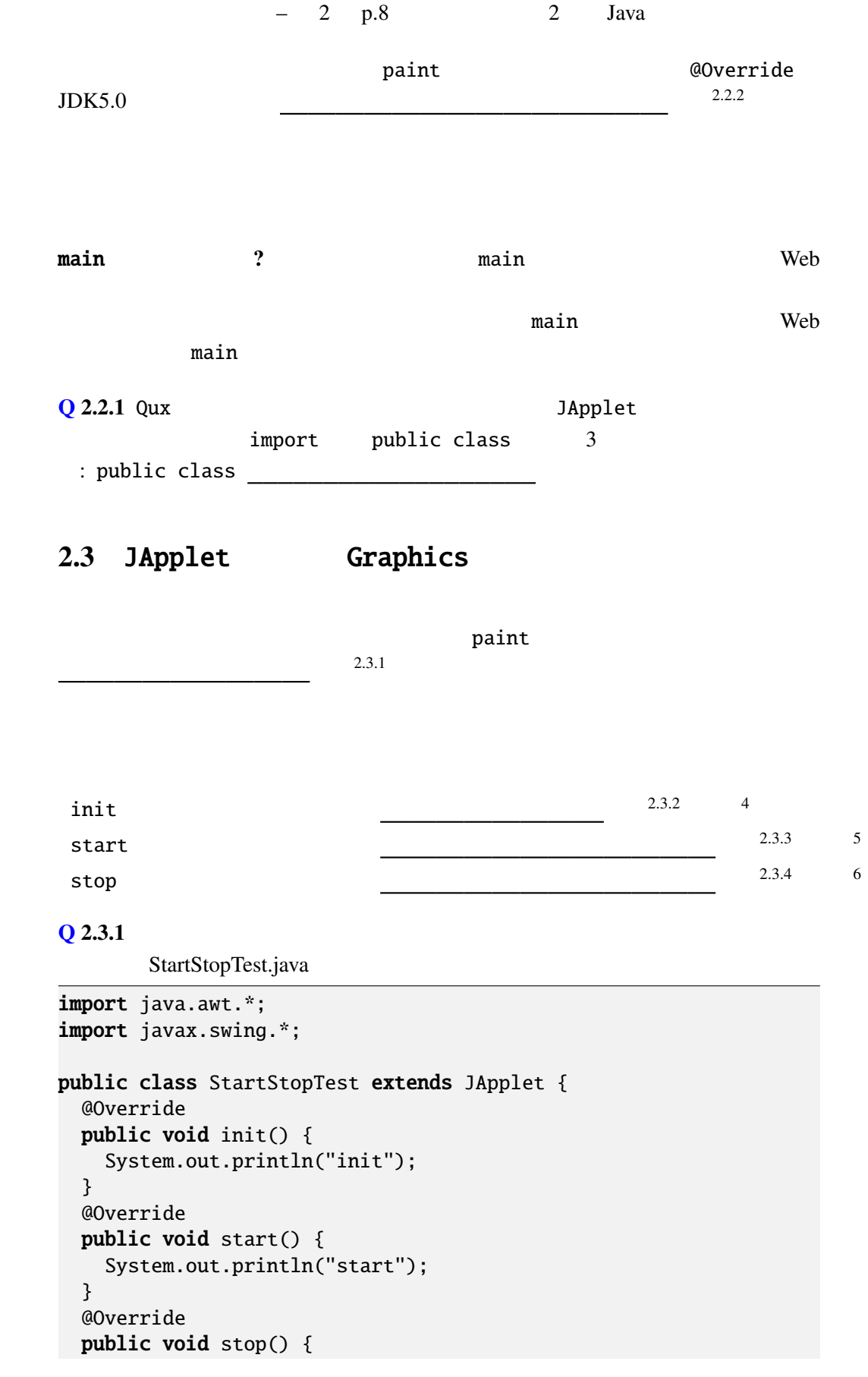

2.4.  $-2 \quad p.9$ 

```
System.out.println("stop");
 }
 @Override
 public void paint(Graphics g) {
   System.out.println("paint");
 }
}
```
### : Web  $\overline{\phantom{a}}$

AppletViewer

. . .

paint

public void paint(Graphics g)

### Graphics

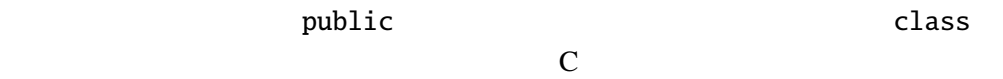

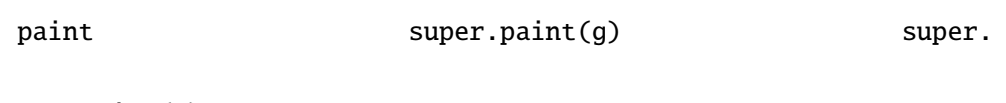

 $super.path(g)$ Graphics "", ""  $\cdots$ 

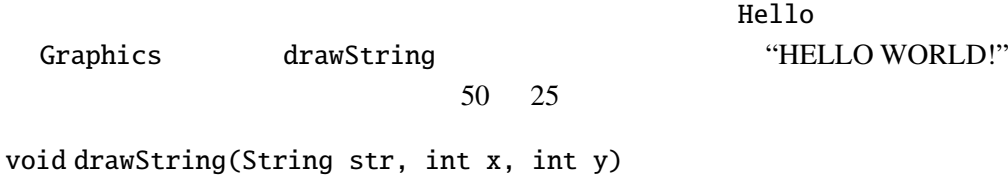

"HELLO WORLD!"

# $2.4$

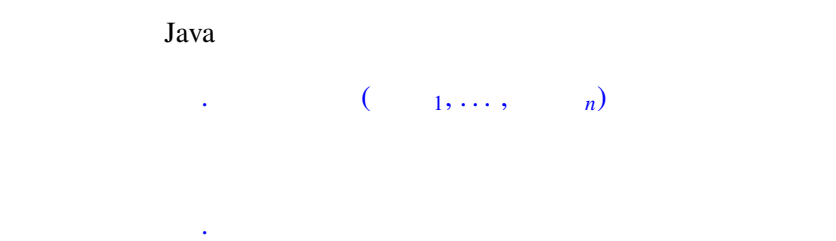

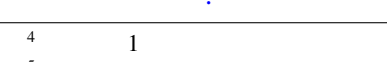

 $(x,y)$  str

 $5$ init  $\frac{1}{2}$  $6<sub>o</sub>$ 

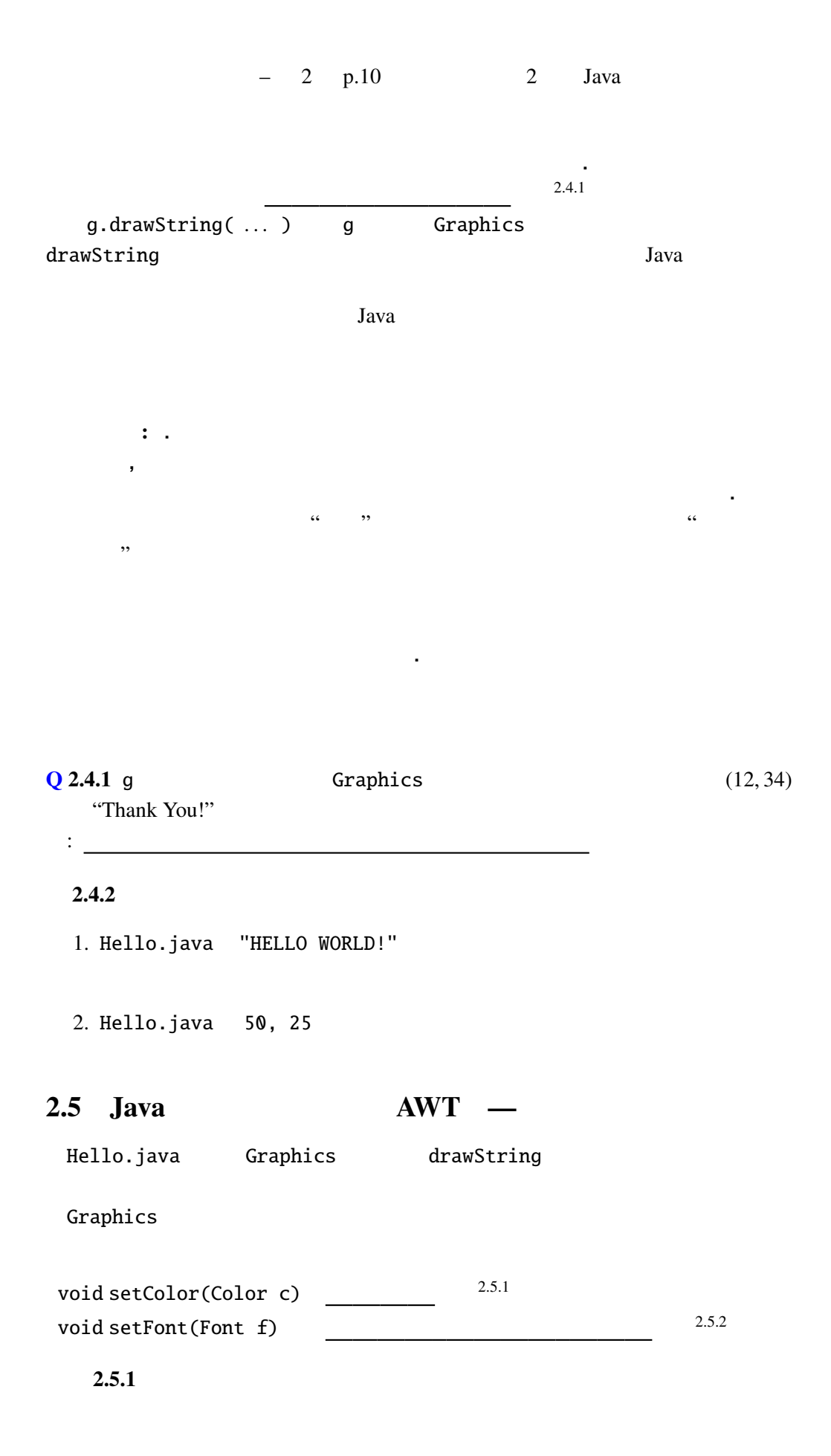

ColorTest.java

```
import javax.swing.*;
import java.awt.*;
public class ColorTest extends JApplet {
 @Override
 public void paint(Graphics g) {
    String msg = "Hello,␣World!";
    super.paint(g);
    g.setColor(Color.BLUE);
    g.setFont(new Font(Font.SERIF, Font.PLAIN, 14));
    g.drawString(msg, 20, 25);
    g.setColor(Color.ORANGE);
    g.setFont(new Font(Font.SERIF, Font.BOLD, 14));
   g.drawString(msg, 20, 50);
    g.setColor(Color.RED);
    g.setFont(new Font(Font.SERIF, Font.ITALIC, 14));
    g.drawString(msg, 20, 75);
 }
}
```
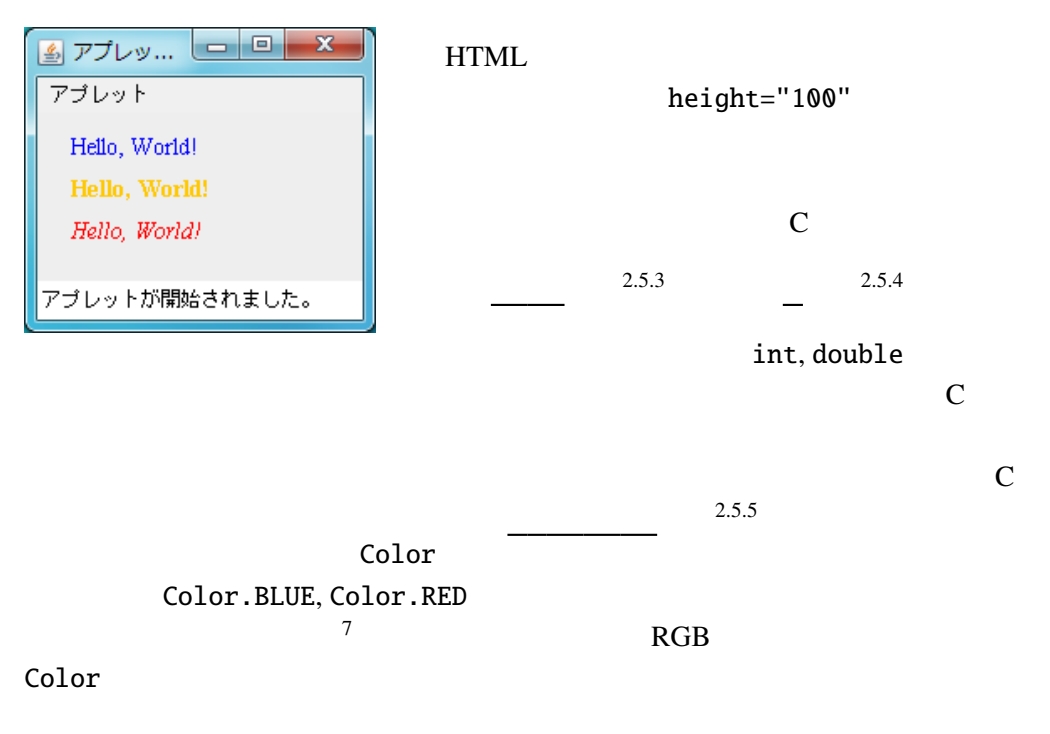

Tips: Java

((Graphics2D)g).setRenderingHint(

 $^7$ BLUE, RED, ORANGE BLACK, CYAN, DARKGRAY, GRAY, GREEN, LIGHTGRAY, MAGENTA, PINK, WHITE, YELLOW

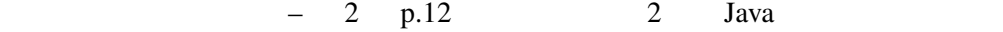

RenderingHints.KEY\_ANTIALIASING, RenderingHints.VALUE\_ANTIALIAS\_ON);

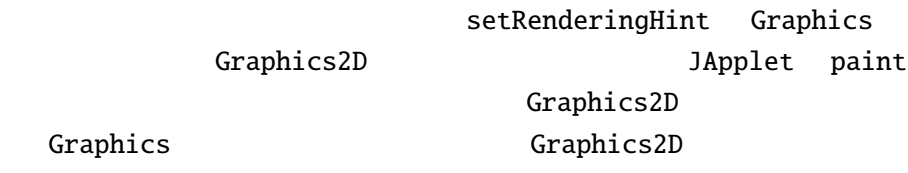

どちらも、クラスによって決まるので、.(ドット)演算子の左にクラス名を書く

 $2.6$  $(2.6.1)$  $\sim$  2.6.2

System.out System

java.lang.System
cout

 $2.6.3$ API Static Color Static Color

static Color BLACK

Math java.lang.Math

static double cos(double a)

Color.BLACK,

 $Math. \cos(0.1)$  .

Java static C static **Java** 7.1 and 2.9 and 2.9 and 2.9 and 2.9 and 2.9 and 2.9 and 2.9 and 2.9 and 2.9 and 2.9 and 2.9 and 2.9 and 2.9 and 2.9 and 2.9 and 2.9 and 2.9 and 2.9 and 2.9 and 2.9 and 2.9 and 2.9 and 2.9 and 2.9 and 2.9 and 2.9 and

: Java 5.0 static import

import static java.lang.Math.cos;  $//$  cos //  $\overline{\phantom{a}}$ import static java.lang.Math.\*; // Math  $\frac{1}{2}$   $cos(\theta.1)$ 

 $Q$  2.6.1 g Graphics

import java.awt.\*;

import static java.awt.Color.\*;

:

 $Q$  2.6.2  $\pi$  java.lang.Math

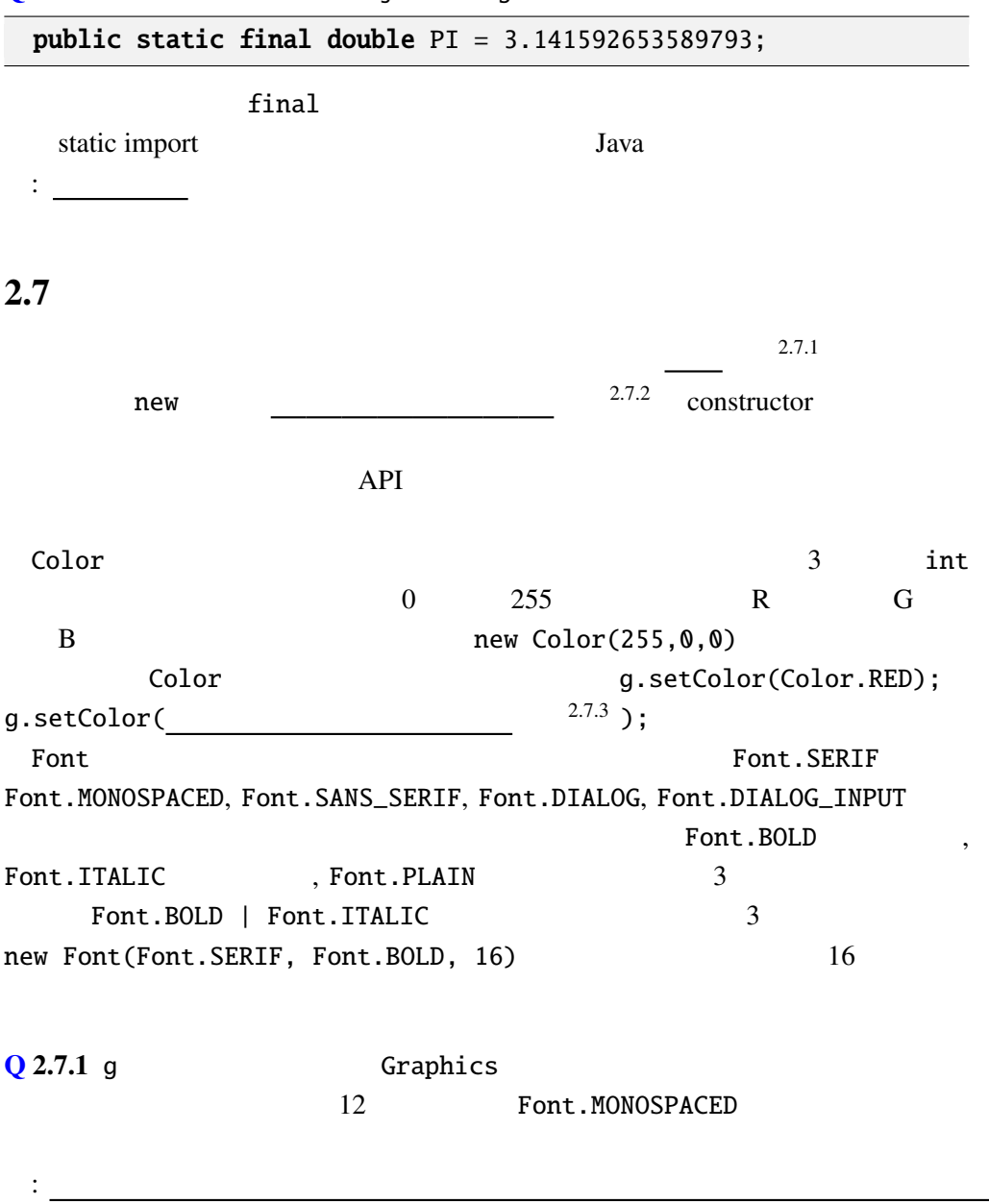

 $2.7.2$ 

## 2.8

Graphics

void drawLine(int x1, int y1, int x2, int y2)  $(x1, y1)$   $(x2, y2)$ void drawRect(int x, int y, int w, int h)  $(x, y)$  w, h void clearRect(int x, int y, int w, int h)  $(x, y)$  w, h

void drawOval(int x, int y, int w, int h)  $(x, y)$  w, h void drawPolygon(int[] xs, int[] ys, int n)  $(x[0], y[0])$   $(x[n-1], y[n-1])$ void fillRect(int x, int, y, int w, int h)  $(x, y)$  w, h

```
draw
```
 $y$ 

 $\mathbf{\therefore}$  Java  $\mathbf{\therefore}$ 

: Java Java API Java 8 http://docs.oracle.com/javase/

jp/8/api/index.html

Graphics

例題 2.8.1

```
ShapeTest.java
```

```
import javax.swing.*;
import java.awt.*;
import static java.awt.Color.*;
public class ShapeTest extends JApplet {
 @Override
 public void paint(Graphics g) {
```

```
int[] xs = { 100, 137, 175, 175, 137, 100};
  int[] ys = { 0, 0, 25, 50, 50, 25};
  super.path(g);g.setColor(RED);
  g.drawLine(0, 0, 75, 50);
  g.setColor(GREEN);
  g.drawRect(0, 0, 75, 50);
  g.setColor(BLUE);
  g.drawOval(0, 75, 75, 50);
  g.setColor(ORANGE);
  g.drawPolygon(xs, ys, 6);
  g.setColor(CYAN);
  g.fillRect(90, 65, 75, 50);
  g.setColor(MAGENTA);
  g.fillRect(100, 75, 75, 50);
 g.setColor(YELLOW);
 g.fillRect(110, 85, 75, 50);
}
```
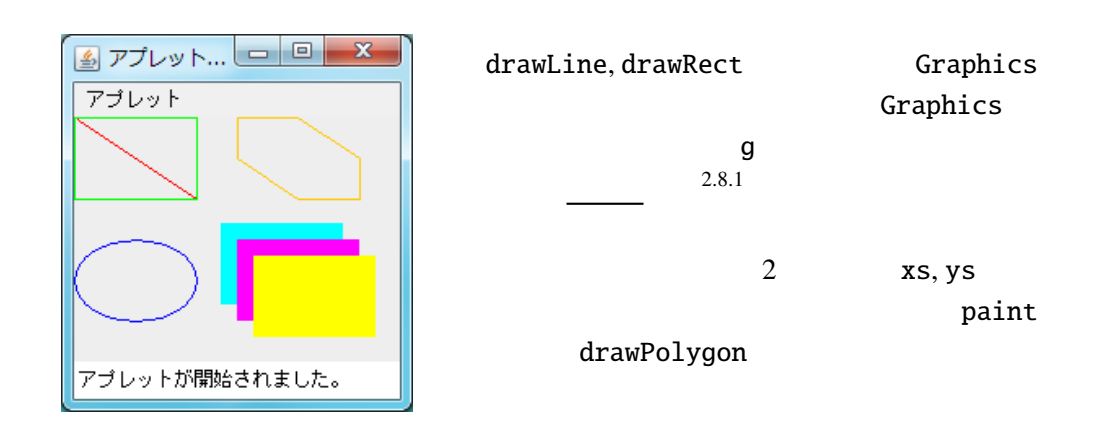

int[] xs = {100, 137, 175, 175, 137, 100}; は、C 言語では int xs[] = {100, 137, 175, 175, 137, 100}; と書くべきところだが、Java ではどちらの書き方([] の位置に注意)も可能であ る。[] は型表現の一部であるということを強調するため、Java では前者の書き方

2.8.2 ShapeTest.java

}

 $-$  2 p.16 2 Java

 $2.8.3$  Graphics :

void draw3DRect(int x, int y, int w, int h, boolean raised) void drawArc(int x, int y, int w, int h, int angle1, int angle2) void drawRoundRect(int x, int y, int w, int h, int rx, int ry) void fillOval(int x, int y, int w, int h) void fillPolygon(int[] xs, int[] ys, int n) void fill3DRect(int x, int y, int w, int h, boolean raised) void fillArc(int x, int y, int w, int h, int angle1, int angle2) void fillRoundRect(int x, int y, int w, int h, int rx, int ry)

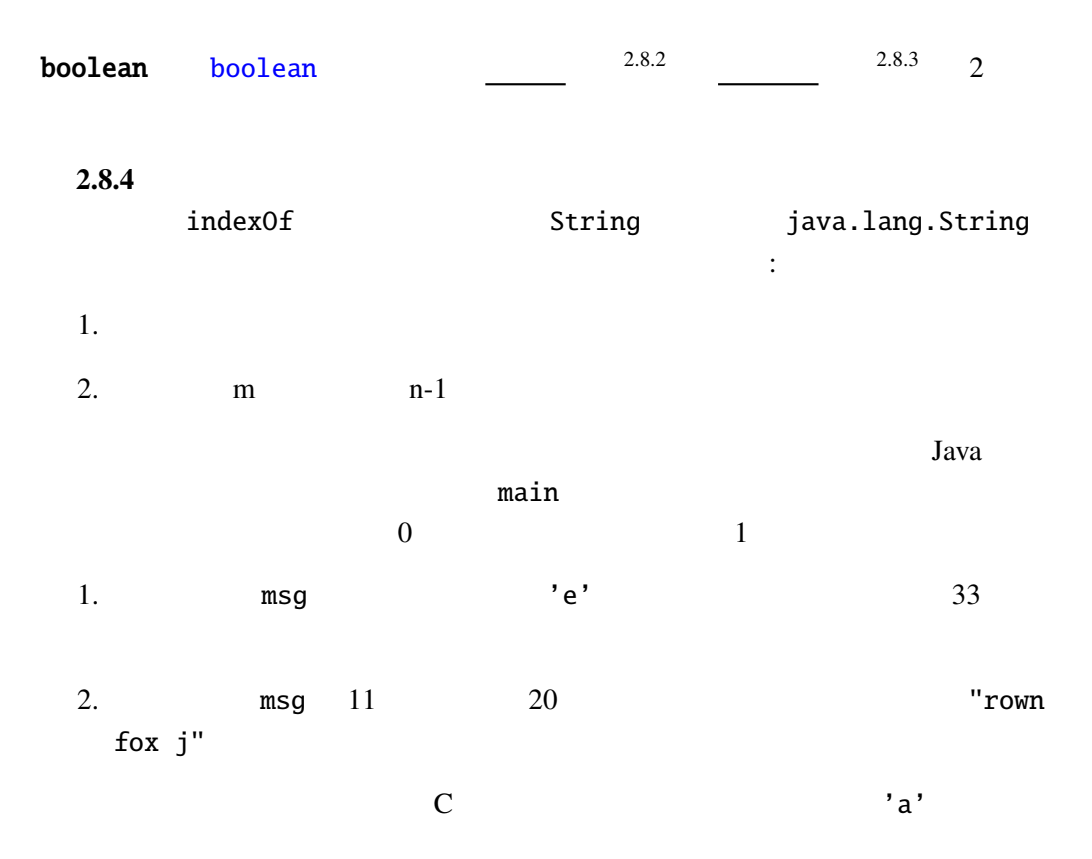

StringExample.java

public class StringExample { public static void main(String[] args) { S[tring msg = "The](Programs/StringExample.java)␣quick␣brown␣fox␣jumps␣over␣the␣lazy␣dog."; System.out.printf("文字␣'a'␣ ␣%d␣文字目に現れます。%n", msg.indexOf('a')); . . . } }

# $2.9$

,

Java Java Contractor Contractor de La java.util.Scanner

ScannerExample.java

```
import java.util.Scanner;
public class ScannerExample {
  public static void main(String[] args) {
      Scanner sc = new Scanner(System.in);
     int i = sc.nextInt();System.out.printf("␣%d␣ ␣2乗は␣%d␣です。%n", i, i*i);
  }
}
```
nextInt and the state int the state int and the state intervals are  $i$  $\text{double}$ nextDouble next next next 2.9.1 java.util.Scanner nextDouble, next, nextLine JDK, class javac, java main  $\mu$  import appletviewer JApplet *extends* extends paint

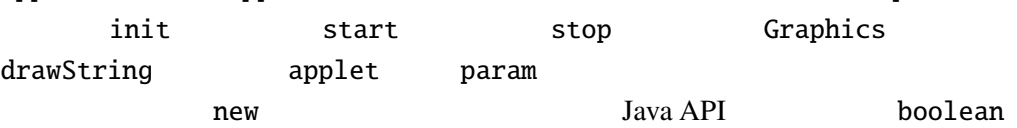